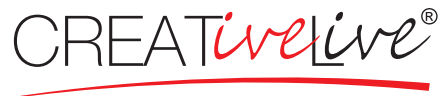

vivi la tua creatività

# CREAZIONE file per la STAMPA QUADRI IN PLEXIGLASS

### FORMATO DEL FILE DI STAMPA (inDesign CC)

Crea il file di stampa in formato PDF con impostazione "stampa di alta qualità" in scala 1:1 (non protetto da password).

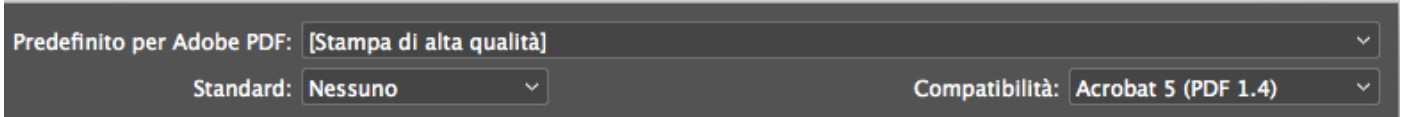

#### **RISOLUZIONE**

La risoluzione ottimale dei file per la stampa è di 300 dpi.

#### **COLORI**

I colori PANTONE devono essere convertiti in quadricromia.

In base al supporto di stampa, uno stesso colore può apparire in modo leggermente diverso, questo è dovuto alla composizione fisica e al colore di base del materiale.

#### MARGINI E ABBONDANZE

Per i quadri in plexiglass sono richiesti 3mm di abbondanza per ogni lato. La distanza dei testi dal margine del quadro deve essere di almeno 15 mm.

file per STAMPA in PDF a 300 dpi

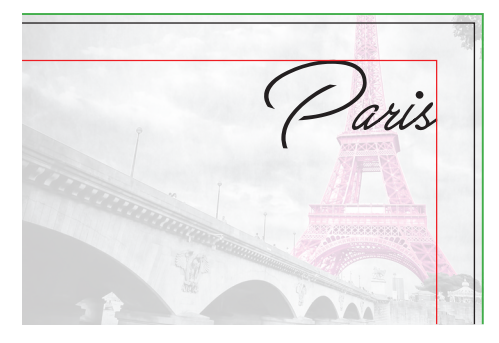

- linea di taglio
- abbondanza 3 mm
- margine interno per testi 15 mm

## creativelive.it